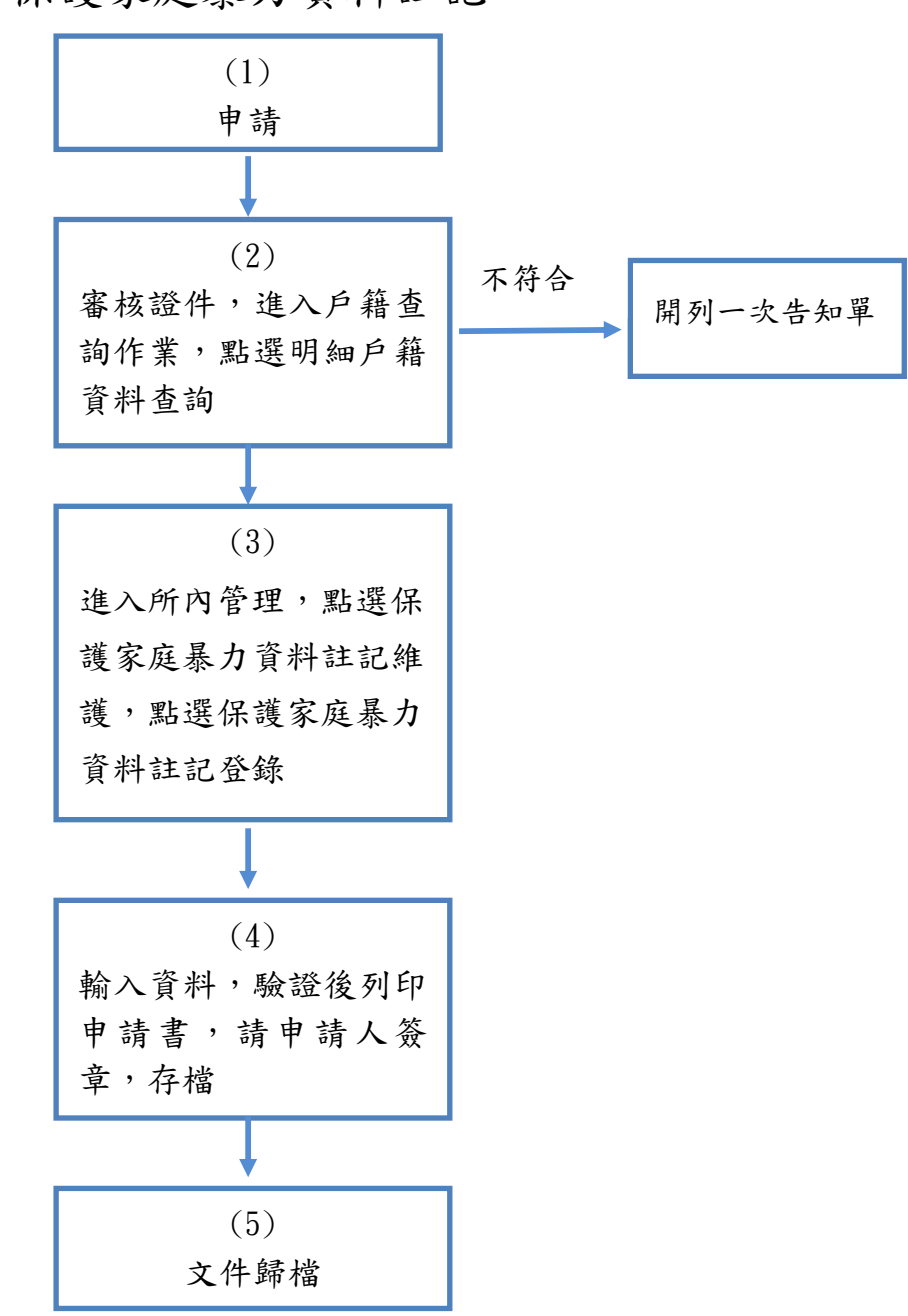

保護家庭暴力資料註記